## Les tables de multiplications jusqu'à 10.

En gris clair, le nombre qui va être multiplié (qui va se répéter).

En bleu, le x 0 et le x 10, avec le x 5 **entre les deux**.

En vert, le x 2 et son **double** le x 4 et le x 8 qui est le **double** du x 4.

En orange, le x 3 et son **double** le x 6 et son **triple** le x 9 (pour x 9 il y a aussi les doigts).

En gris foncé, le x 7. Pour ceux qui aiment assembler, on peut additionner le x 5 et le x 2.

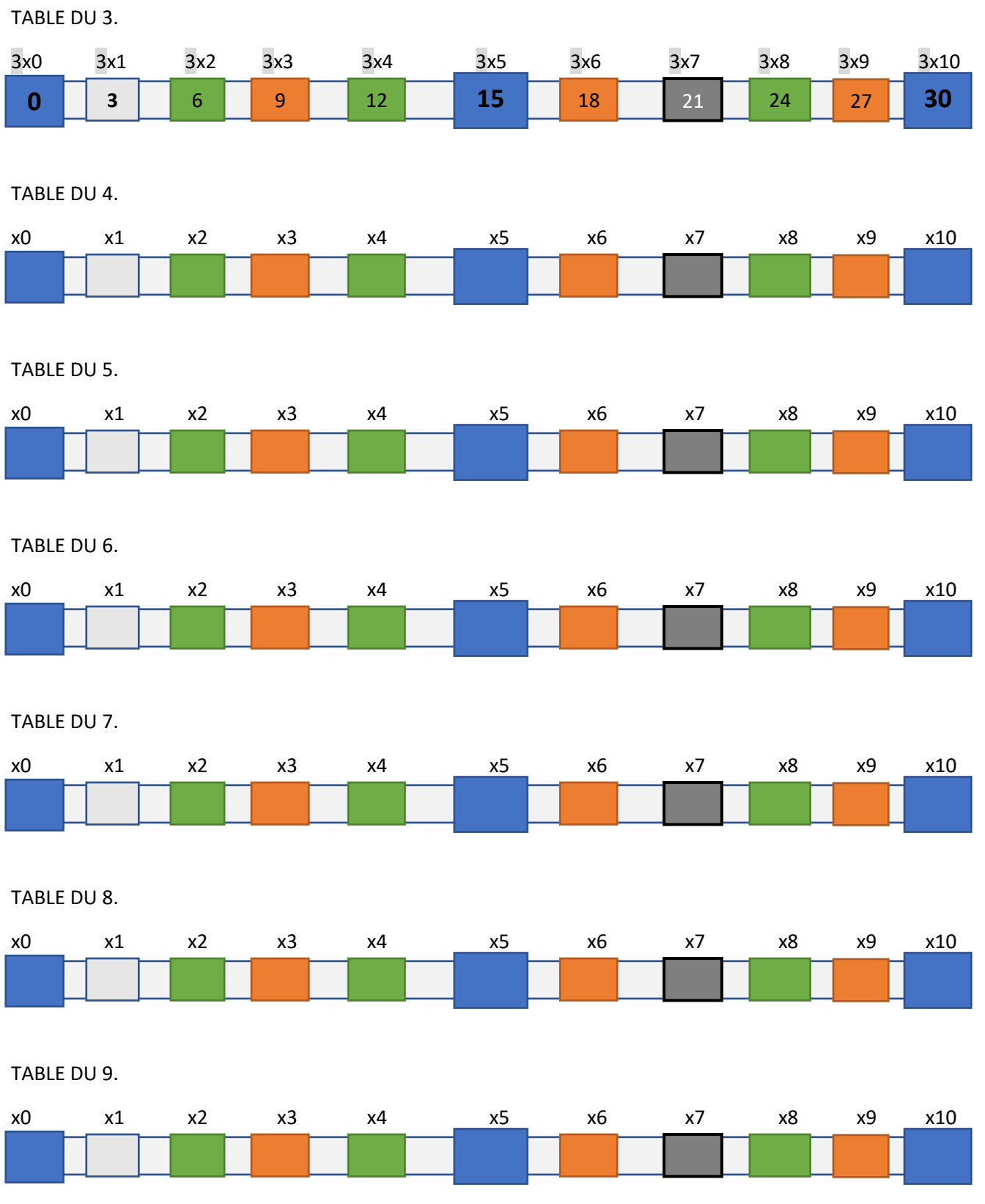